# **PSD Pencil Sketch Photoshop Action – Free**

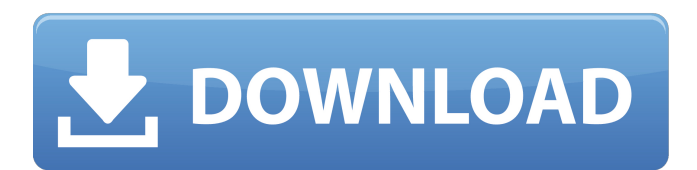

## **Tech Sketch Photoshop Action Free Download Crack+ Full Version**

\* Whether you're a beginner or a master in Photoshop, a digital camera enables you to get creative in ways you couldn't do with a plain ol' film camera! Take a look at your pictures taken with a digital camera and consider what you can do to make the composition more interesting, more cohesive, and more visually dynamic. (This section has more on digital photography.) Photoshop is also available as an Adobe Creative Suite add-on. Photoshop Elements, a version of Photoshop available for lessexpensive, non-PC computers, and Photoshop Lightroom, an add-on to Adobe Lightroom, a version of Photoshop that enables you to edit RAW image files, are also available. ## Understanding the Photoshop Workflow Like everything else in life, the Photoshop workflow is a simple one: Get inspired. Go to your computer. Open Photoshop. Edit. Print. Your first steps are to get inspiration and find out what possibilities Photoshop offers for making a picture compelling or stunning.

#### **Tech Sketch Photoshop Action Free Download Crack Keygen For (LifeTime) X64**

Adobe Photoshop Elements was previously called Adobe Photoshop Lightroom. What is Photoshop Elements? Photoshop Elements is an easy to use graphics editor with a more simplistic user interface. It offers most of the professional features of Photoshop while simplifying the user experience. If you are looking for a more basic graphics editor for simple edits, this is a great product to try. There are Photoshop Elements for both Mac and PC, but if you own both, you can use the Mac version with the Mac's file system and a macOS installer to make it work with Windows files. Elements can be used both online and offline. Adobe Photoshop Elements allows you to upload your photos to Facebook and Facebook album, edit photos online with web-based or offline editing, and create and edit professional-quality prints for web, email, or social media. Some of the online services include: Many of these online image hosting services use Photoshop for editing, some also use Elements. You can also upload your files directly from your computer to a service like Dropbox, Google Drive, or similar, and select "edit locally" to open your files in Photoshop Elements. What is Photoshop Elements 2019? This article goes over Photoshop Elements 2019 as well as Adobe Photoshop CS6. If you're looking for a new version of Photoshop Elements, be sure to check out our other sections on Photoshop Elements and Photoshop CS6, which offer tips for editing and creating images online and offline. Is Photoshop Elements 2018 Supported by Adobe Support? Does Adobe Photoshop Elements support macOS Sierra? No. Photoshop Elements does not yet support macOS Sierra, which is the latest version of the Mac operating system. This is because Elements is still only available on Windows and macOS versions of the operating system. What Does Photoshop Elements 2019 Do Better than Photoshop Elements 2018? 1. Simplified User Interface Compared to the previous version of Photoshop Elements, it has a cleaner and more streamlined user interface. 2. Offline and Online Editing No need to upload files to the internet to edit on the computer. You can also edit in Photoshop Elements offline, so you can access all of your files at any time. 3. Powerful Selection and Cropping Tools This is the only offline editing program that supports layers. You can cut out and move parts of an image, edit layers, and move or rotate different parts of the image at the same time. 4. Feature- 05a79cecff

#### **Tech Sketch Photoshop Action Free Download**

LaToya Ruby Frazier, an educator at the center of a controversial case involving former assistant basketball coach Antonio Brown, was arrested and charged with burglary in New Castle on Monday, a law enforcement source confirmed to Fox News. Brown was arrested in Pittsburgh in November and later cut by the Steelers. He signed with the Raiders this offseason but was released after allegations surfaced that he had sent threatening texts to former fiancee, former CNN anchor Ravictree Diallo, and his eight-year-old daughter, Champ. Diallo and Champ have since moved out of state. Police, Frazier and Diallo did not return requests for comment. Frazier and Brown were together in Pittsburgh when Brown was arrested, according to a law enforcement source. The FBI is involved in the investigation into alleged criminal activity involving Brown, and his Instagram account was reportedly hacked. Frazier, who worked at West Virginia University before coming to the Patriots, has made headlines recently for an incident when she denied having a seat on the team bus, which Brown was a passenger.Influence of processing conditions on the formaldehyde generation in the Maillard reaction. The effect of heating time, temperature, and pH on formaldehyde generation in the Maillard reaction at different drying temperatures was evaluated by gas chromatography. Under all the studied conditions the reaction was found to be stable, with approximately 10% of formaldehyde generated after a reaction time of 20 days, representing a significant difference when compared to the overall formaldehyde content in the air of a typical domestic environment (approximately 10 ppm). The results indicate that under the conditions studied formaldehyde is not formed or very slowly generated during the Maillard reaction. However, at pH 9 under conditions of fast dehydration and 90 degrees C, the formation of formaldehyde was found to have increased to almost 20% (day 100). This observation underlines the importance of evaluating the Maillard reaction in the course of food processing, especially when studying the safety of food products.Effect of metabolic inhibitors on hydrogen peroxide generation in rat liver mitochondria. The effects of metabolic inhibitors on H2O2 generation in mitochondria isolated from rat liver were investigated, using paraquat dichloride and oxidizable substrates. ATP depletion by isocitrate dehydrogenase inhibitors and rotenone inhibited NADPH-dependent H2O2 generation. The effects of inhibitors of succinate dehydrogenase, cytochrome oxidase and cytochrome c oxidase in combination with rotenone

## **What's New In?**

This item is out of stock. I love this throw pillow. I was having decorating problems with my old sofa/chairs I replaced with this one and some furniture legs. One of the legs was rubbing the front of the pillow and was causing a stain. As soon as I moved it I didn't have to worry about it anymore and there is no stain. I think the soft padding is great! How did the color on site compare with the actual product? The color was true to what was shown on site. Please tell us about the quality of the product. I purchased for my living room and love it! I am extremely pleased with my purchase and would recommend it to everyone. Shop Overstock™ and find the best online deals on everything for your home and your family. We work every day to bring you discounts on new products across our entire store. Whether you're looking for memorable gifts or everyday essentials, you can buy them here for less.Q: How to use MySql "IN" with no values I'm currently setting up a simple Notification app and just need to display a message based on a value from mysql, I want to pull a value from another table to use in a message. This is what I have in my code \$sql = "SELECT Notification.id, Username, Email, Subject, Message FROM Notification WHERE (FromName = '\$name')" \$result = mysql\_query(\$sql) or die("select failed"); \$num = mysql\_num\_rows(\$result); if (\$num > 0) { while( $$row = mysal_f [etch]$  array( $$result)$ ) {  $$id = $row['id']$ ;  $$name = $row['FromName']$ ;  $$email = $row['Email']$ ;  $$subject =$ \$row['Subject']; \$message = \$row['Message']; \$sql = "SELECT Status FROM NotificationStatus WHERE id = \$id" \$result = mysql\_query(\$sql) or die("select failed");  $$num = my\$ ql\_num\_rows( $$result$ ); if ( $$num$ 

## **System Requirements:**

MINIMUM: OS: Windows 7, 8, or 10 Processor: 2.5 GHz CPU Memory: 4 GB RAM Graphics: 256 MB VRAM DirectX: Version 9.0c Hard Drive: 80 GB available space RECOMMENDED: Processor: 2.6 GHz CPU Hard Drive:

[https://mightysighty.com/wp-content/uploads/2022/07/photoshop\\_7\\_64\\_bit\\_free\\_download.pdf](https://mightysighty.com/wp-content/uploads/2022/07/photoshop_7_64_bit_free_download.pdf) <http://adomemorial.com/2022/07/01/adobe-photoshop-7-full-version-for-windows-32/> <https://valentinesdaygiftguide.net/?p=28518> <https://xtc-hair.com/photoshop-cc-2019-release-23-crack-torrent-download/> [http://www.studiofratini.com/wp-content/uploads/2022/07/how\\_do\\_i\\_download\\_photoshop\\_express.pdf](http://www.studiofratini.com/wp-content/uploads/2022/07/how_do_i_download_photoshop_express.pdf) [https://nameless-retreat-98060.herokuapp.com/photoshop\\_cs3\\_portableexe\\_free\\_download.pdf](https://nameless-retreat-98060.herokuapp.com/photoshop_cs3_portableexe_free_download.pdf) <https://kinderspecial.com/blog/index.php?entryid=5667> <https://thecryptobee.com/adobe-photoshop-full-version-free-download-4-0-0/> <http://www.hva-concept.com/adobe-photoshop-lightroom-6-x/> <http://masterarena-league.com/wp-content/uploads/2022/07/panlawt.pdf> <https://bekasiworkhub.com/how-to-install-photoshop-cc/> <http://pensjonatewa.pl/adobe-photoshop-free-download-full-version-p2p/> <https://teenmemorywall.com/download-photoshop-cs6-for-windows-8-1-32-64/> <https://4w15.com/animals-brushes-top-free-downloads/> <https://www.cercet.ro/system/files/webform/barncele965.pdf> <http://xn----btbbblceagw8cecbb8bl.xn--p1ai/oil-paint-filter-photoshop-cc-2015/> <https://www.careerfirst.lk/sites/default/files/webform/cv/download-free-photoshop-app-for-windows-10.pdf> <https://khakaidee.com/where-can-i-find-photoshop-free-online-2/> <https://www.reptisell.com/classic-edition-adobe-photoshop-lightroom-5-4/> <https://petronilleremaury.com/fix-photoshop-download-error/>